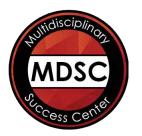

## Study Skills Workshop: Memory Tricks

This video showcases several fun and unusual memory tricks designed to help students memorize some math problems and to better remember names. Let's get going!

## 2 Introductory Memory Tricks

Math Multiplication Problem Trick #1: Try it out here

Math Multiplication Problem Trick #2: Try it out here

Getting a little power over numbers, heh? Now let's get down to it.

## **3** Tricks to Score Higher on Tests

**1. Acronyms** What are acronyms?

Examples? (3 are provided)

1.

2.

3.

How do you create an acronym?

[Rev. 10/2020]

What are acronyms used for?

It's for memorization of basic lists of items.

2. Acrostics

What are acrostics?

Examples? (2 are provided)

1.

2.

How do you create an acrostic?

What are acrostics used for?

Yep, it's still memorization of basic lists of items. Just another way to do it.

Is it better to make an acronym or acrostic? Why?

## **3. Mental Pictures**

Basically, what are these mental pictures?

5 Qualities of Good Mental Pictures

- 1. S
- 2. P
- 3. A
- 4. C
- 5. E

When should you use this trick?

Example: Describe your mental picture for Sandy Campbell.

Example: Describe your mental picture for Scott Brueckner.

Example: Describe your mental picture for your name.

Which class could you try out one of these memory tricks? With what content information?

Congratulations of finishing this video workshop! Using these simple tricks with selected pieces of information helps with quick memorization and adds a little fun into your study time. Perhaps you would like to continue with the *More Memory Tricks* video.